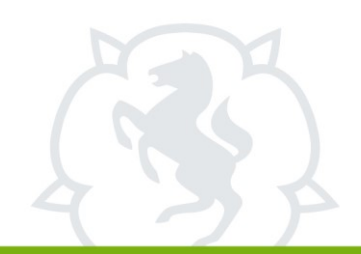

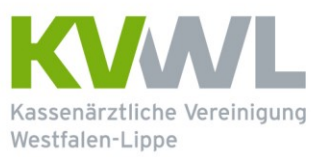

Im Dienst der Medizin.

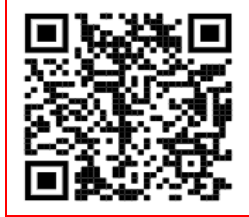

# **A n t r a g**

## auf Genehmigung zur Durchführung und Abrechnung von Leistungen der **Früherkennungsuntersuchung auf Hautkrebs** gemäß der Richtlinie über die Früherkennung von Krebserkrankungen (Krebsfrüherkennungs-Richtlinie) gemäß Abschnitt D.II. der Richtlinie

Code nur für internen KVWL-Gebrauch

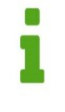

#### **Für die Bearbeitung müssen alle nachstehenden Felder vollständig und leserlich ausgefüllt werden.**

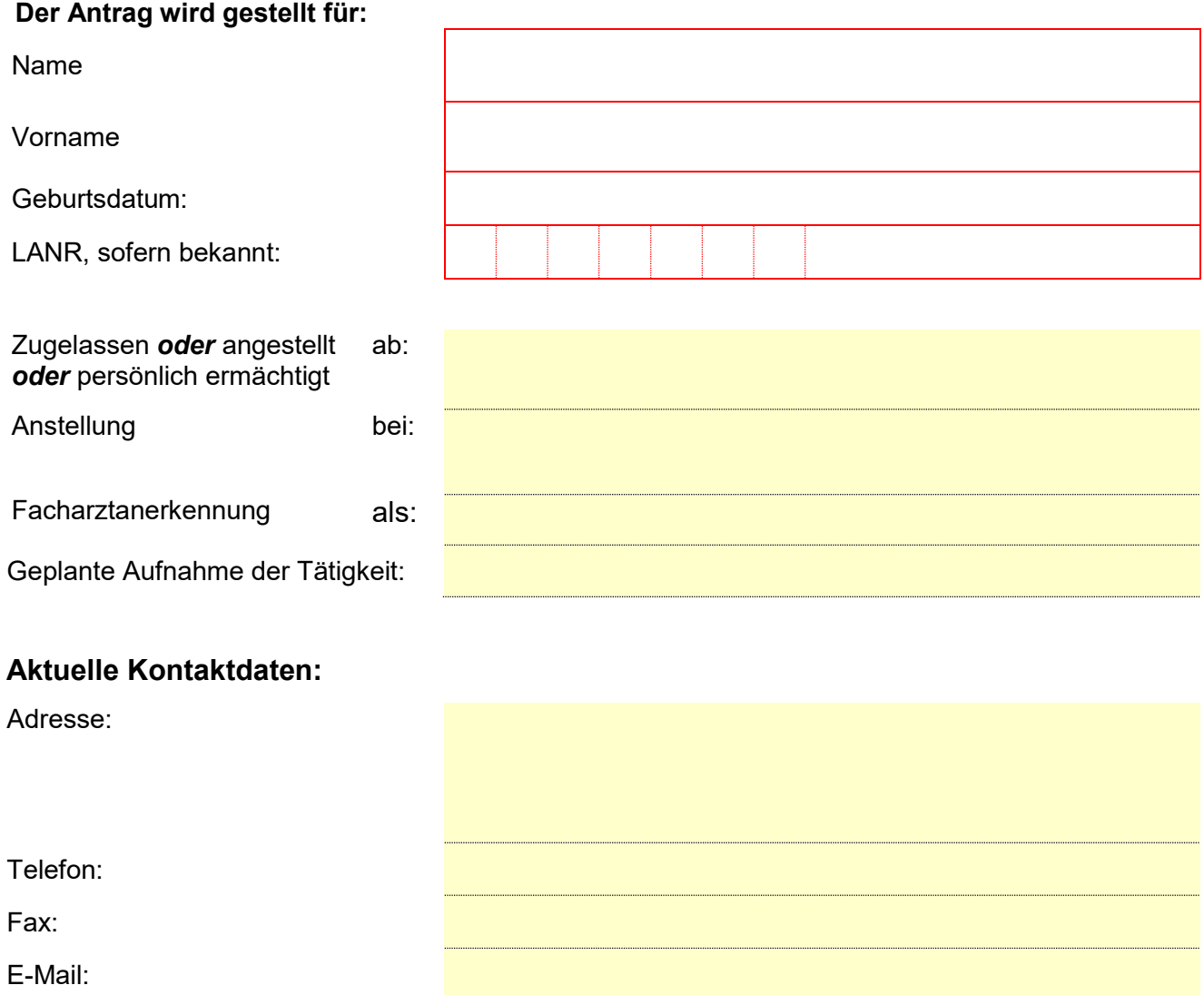

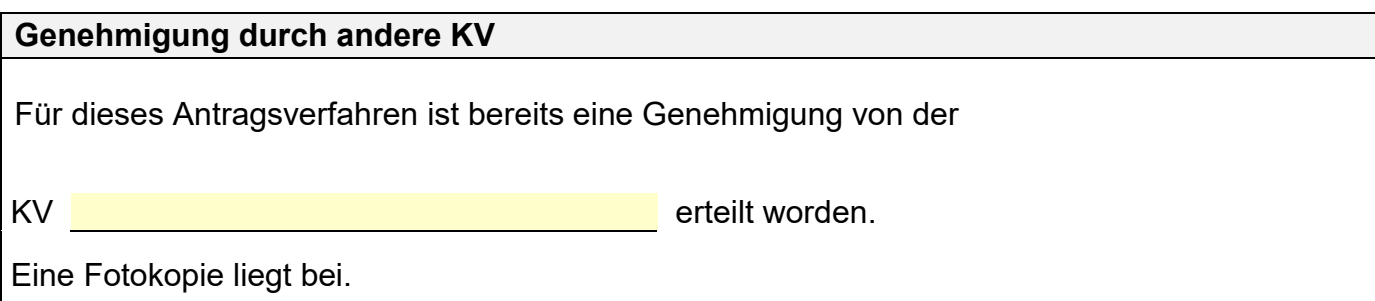

## **Nachweis der fachlichen Voraussetzungen**

Die fachliche Befähigung wird nachgewiesen durch:

die Teilnahme an einem von der KV zertifizierten achtstündigen Fortbildungsprogramm gemäß den Inhalten der Krebsfrüherkennungs-Richtlinie (§ 32)

**Entsprechende Nachweise liegen bei.**

### **Mit meiner Unterschrift erkläre ich,**

dass ich mit der Veröffentlichung meines Namens und meiner Praxisanschrift zum Zwecke der Patientenzuweisung auf den Internetseiten der KVWL einverstanden bin.

**Ort u. Datum Unterschrift des Antragstellers** Der Antrag für Angestellte ist vom Arbeitgeber zu stellen! **(ggf. Vertragsarztstempel)**

 $\Box$ 

 $\Box$